## Microsoft Office

## Publisher 2016

## **Table of Contents**

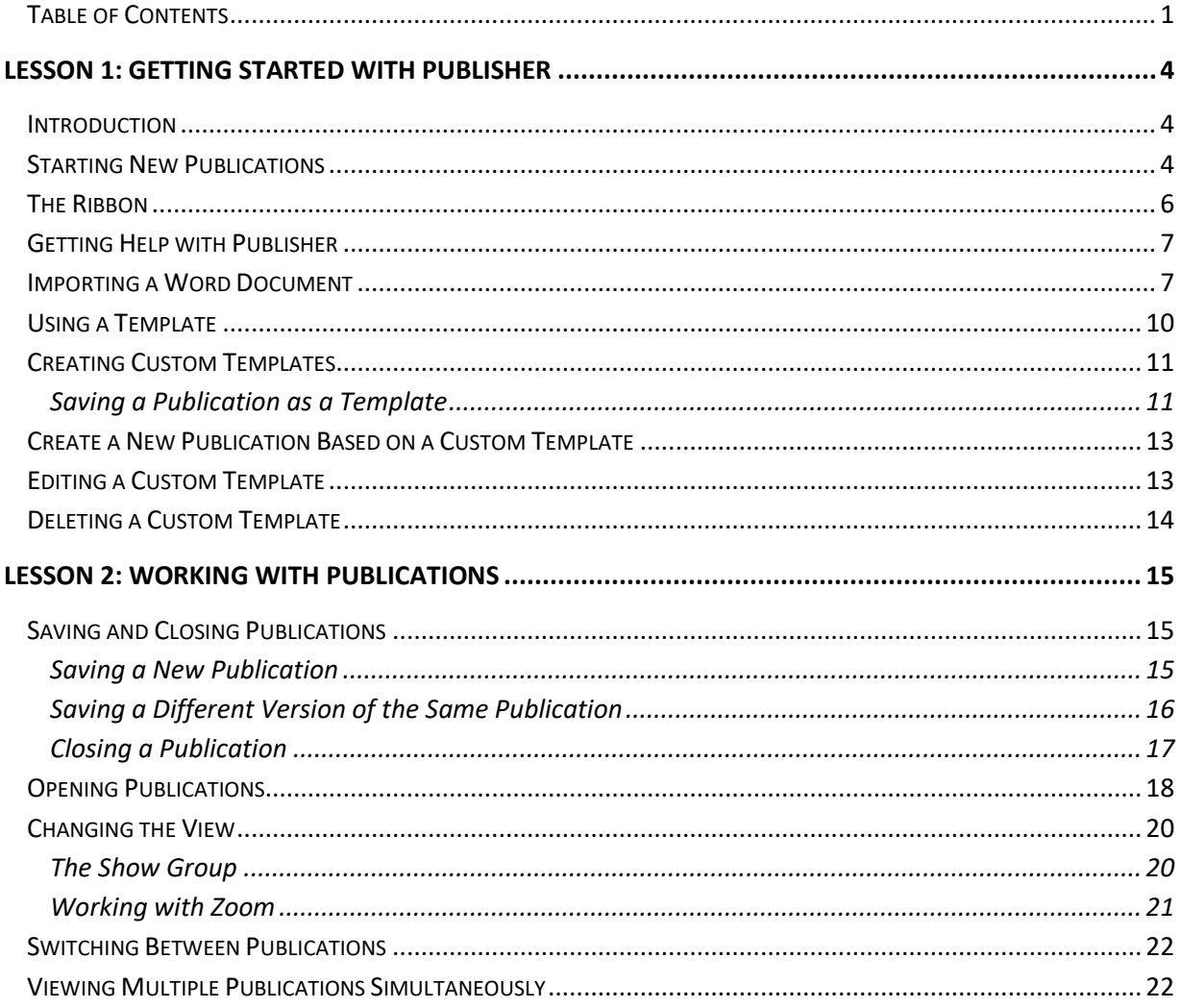

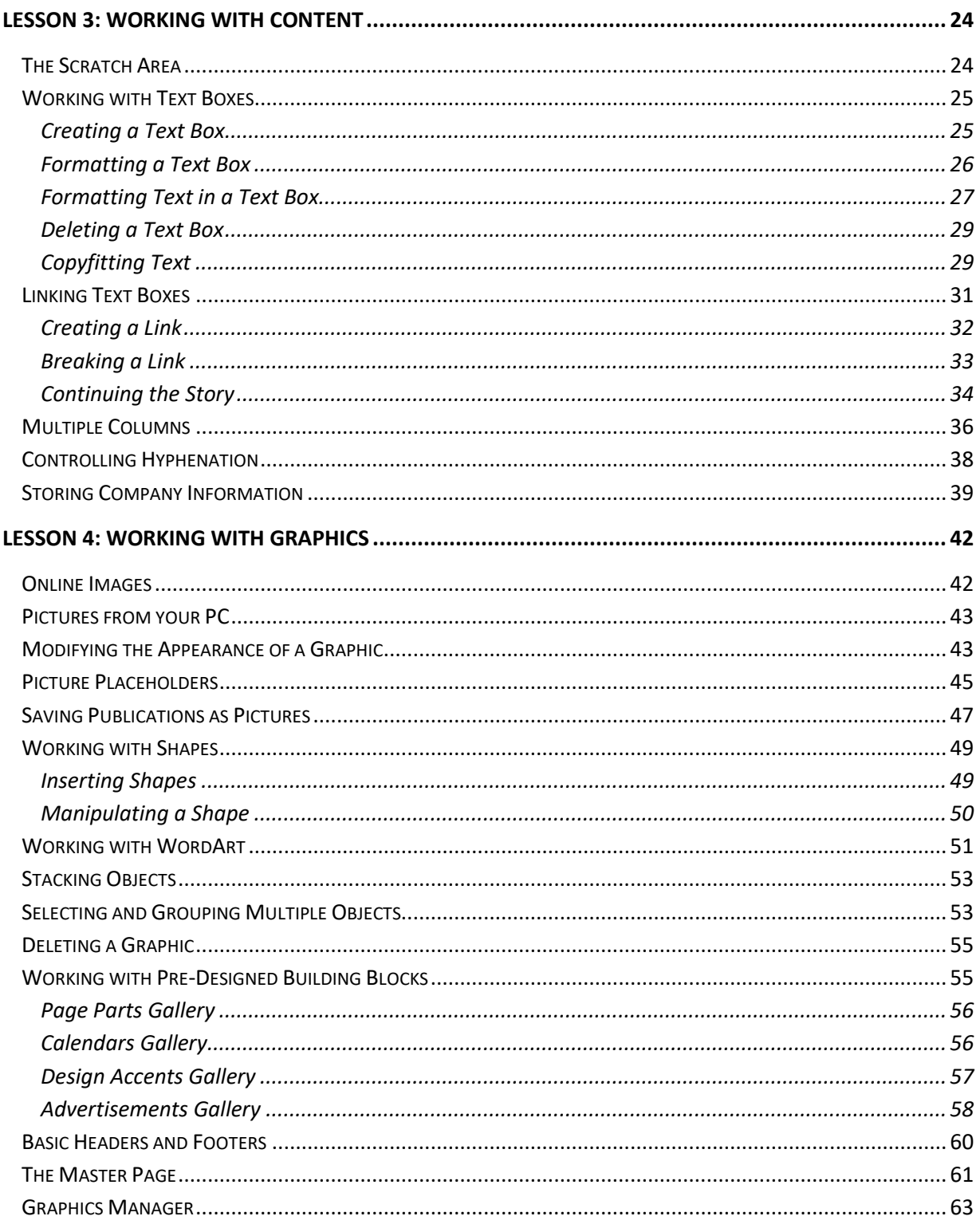

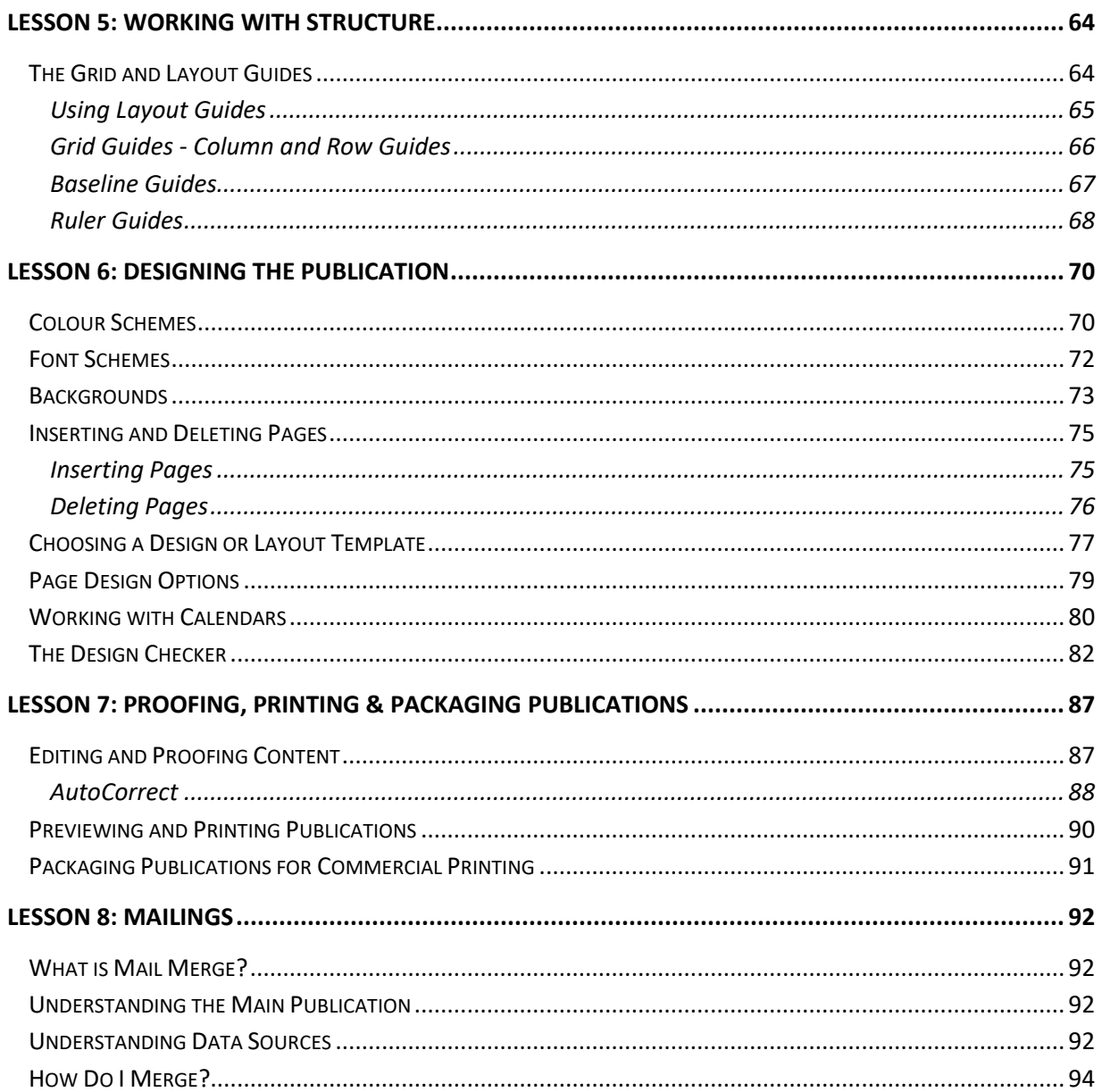